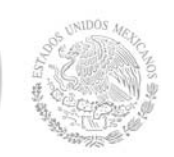

**Secretaría Académica, de Investigación e Innovación**  Dirección de Docencia e Innovación Educativa

### **1. Datos Generales de la asignatura**

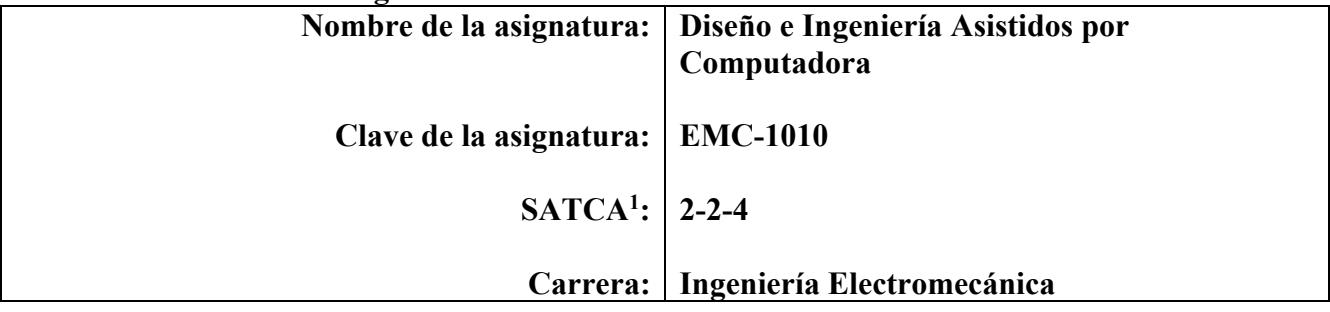

#### **2. Presentación**

### **Caracterización de la asignatura**

El diseño de componentes mecánicos está utilizando, en gran medida, las herramientas computacionales para optimizar los resultados y permitir que la producción de productos se mantenga competitiva en el mundo actual.

Esta asignatura contribuye al perfil de la carrera de ingeniería electromecánica al proponer soluciones con tecnologías de vanguardia y facilitar el diseño de sistemas y dispositivos electromecánicos utilizando herramientas computacionales acordes con la demanda del sector industrial.

La asignatura proporciona los conocimientos necesarios para el análisis y simulación de elementos de máquina mediante el uso del método de elemento finito y el uso de programas de computadora para lograr agilizar el análisis y optimización de los diseños.

Por los temas que se abordan en esta asignatura es necesario que se hayan cursado las materias de mecánica de materiales, diseño de elementos de máquina, análisis y síntesis de mecanismos y dinámica.

### **Intención didáctica**

El temario de la presente asignatura está conformado por cinco temas. En el primer tema se aborda el tema referente a los conceptos fundamentales de CAD/CAE y los diferentes paquetes existentes en la actualidad. El docente debe propiciar el interés de los alumnos en el uso de esta nueva tecnología, y los alumnos realizarán una investigación de los diferentes programas que utilizan las grandes empresas para una discusión en plenaria de clase.

En el segundo tema se trabaja con el modelado de sólidos en tres dimensiones, que es la base para simulación programas CAE, además se trabaja con el modelado de ensambles donde se establecen las relaciones entre las partes que componen un conjunto y se elaboran los dibujos de ingeniería con las dimensiones de cada pieza. Es importante que el maestro esté en contacto directo con el alumno al momento de que realiza el modelado de las piezas en 3D para que le auxilie en esta actividad.

En el tercer tema se utiliza un paquete de computadora CAE para analizar elementos mecánicos sometidos a carga estática y dinámica, simulando sus condiciones de carga y las restricciones. En esta parte el docente utilizará un paquete de computadora CAE para desarrollar la unidad y los alumnos aprenderán a utilizarlo para completar su competencia profesional. El maestro debe auxiliar al alumno de manera directa en esta actividad, considerando que se está realizando una simulación computarizada de condiciones reales.

En el cuarto tema se aplica el factor de seguridad para optimizar la función de la pieza mecánica analizada, buscando mejorar condiciones de seguridad, costos, peso, volumen, facilidad de fabricación. Considerando que esta materia es integral, el tema cinco es el responsable de aplicar las competencias de materias anteriores, incluyendo los temas de esta asignatura, para elaborar un proyecto de un

 1 Sistema de Asignación y Transferencia de Créditos Académicos

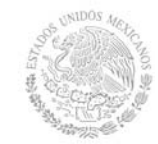

**Secretaría Académica, de Investigación e Innovación**  Dirección de Docencia e Innovación Educativa

conjunto mecánico. La participación del alumno es total en esta parte y el docente administra y coordina su avance y desarrollo. El maestro debe solicitar que el reporte final tenga una presentación similar a los proyectos que se realizan en las empresas industriales.

### **3. Participantes en el diseño y seguimiento curricular del programa**

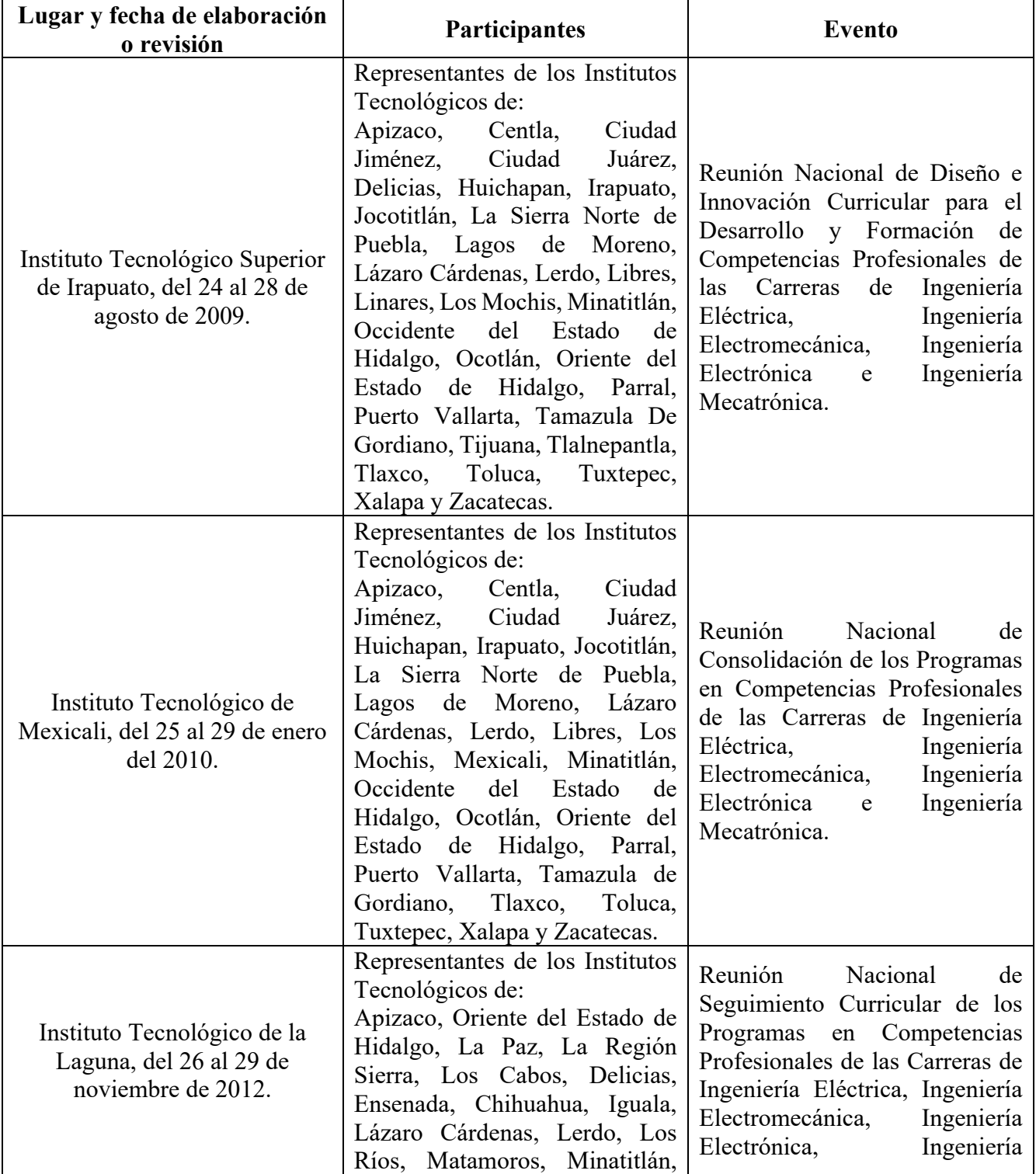

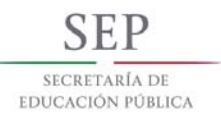

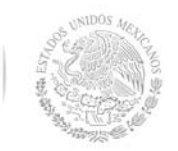

**Secretaría Académica, de Investigación e Innovación** 

Dirección de Docencia e Innovación Educativa

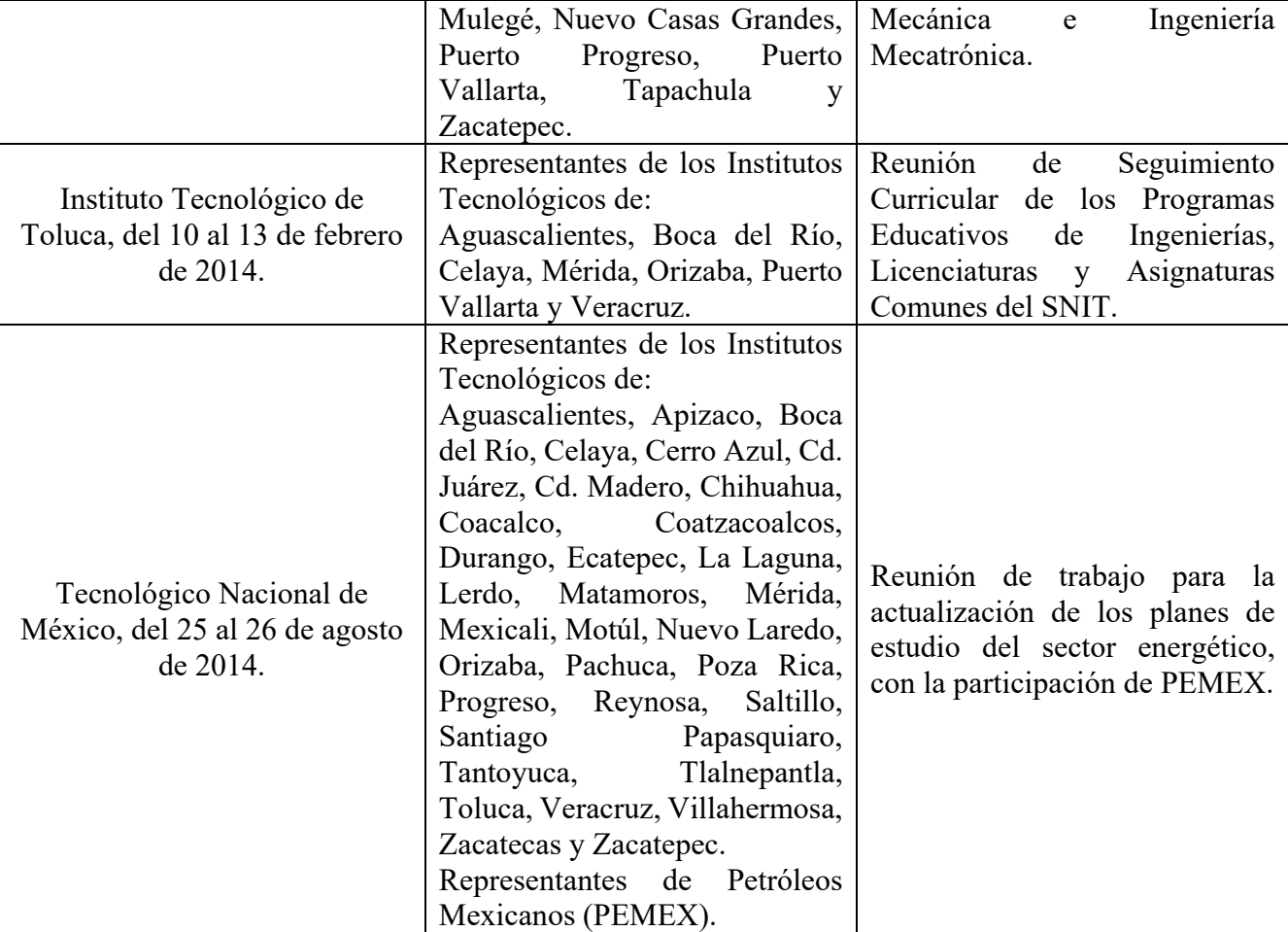

### **4. Competencia(s) a desarrollar**

### **Competencia(s) específica(s) de la asignatura**

Diseña, rediseña, analiza, simula y optimiza componentes mecánicos utilizando un programa de computadora CAD-CAE.

### **5. Competencias previas**

- Maneja la computadora a nivel avanzado
- Conoce y aplica principios y conocimientos de diseño mecánico para la definición de piezas sujetas a cargas mecánicas
- Conoce y aplica propiedades mecánicas de materiales utilizados en ingeniería.
- Lee e interpreta planos y dibujo de elementos mecánicos utilizados en conjuntos o ensambles.
- Comprende un segundo idioma para comunicar ideas e interpretar documentos de distinta índole
- Busca y analiza información proveniente de fuentes diversas para solucionar problemas de piezas mecánicas
- Propone y soluciona problemas de cargas, esfuerzos y deformaciones aplicados a piezas sujetas a cargas mecánicas.

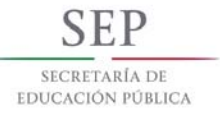

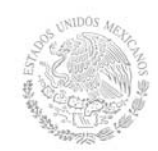

**Secretaría Académica, de Investigación e Innovación** 

Dirección de Docencia e Innovación Educativa

### **6. Temario**

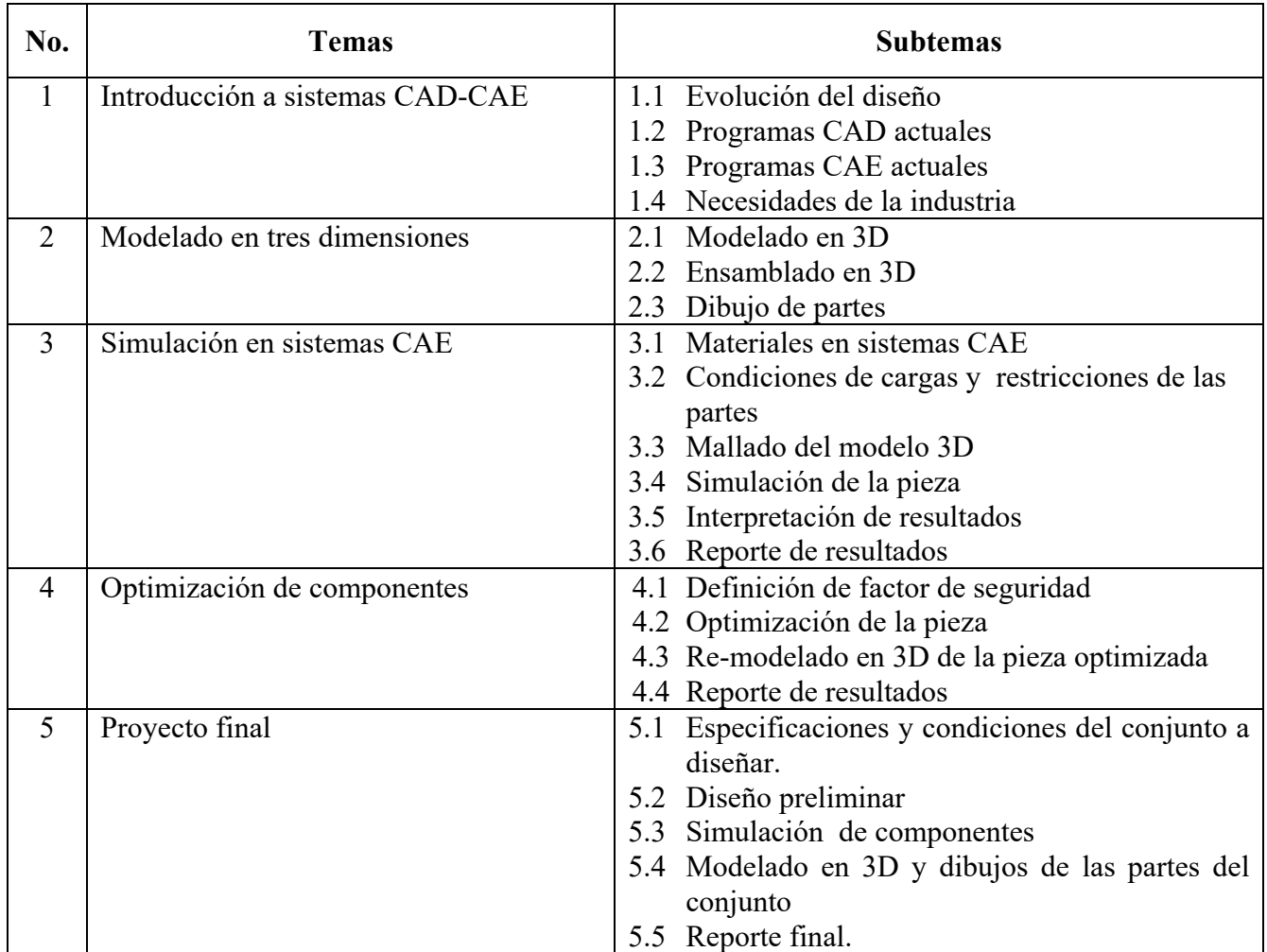

### **7. Actividades de aprendizaje de los temas**

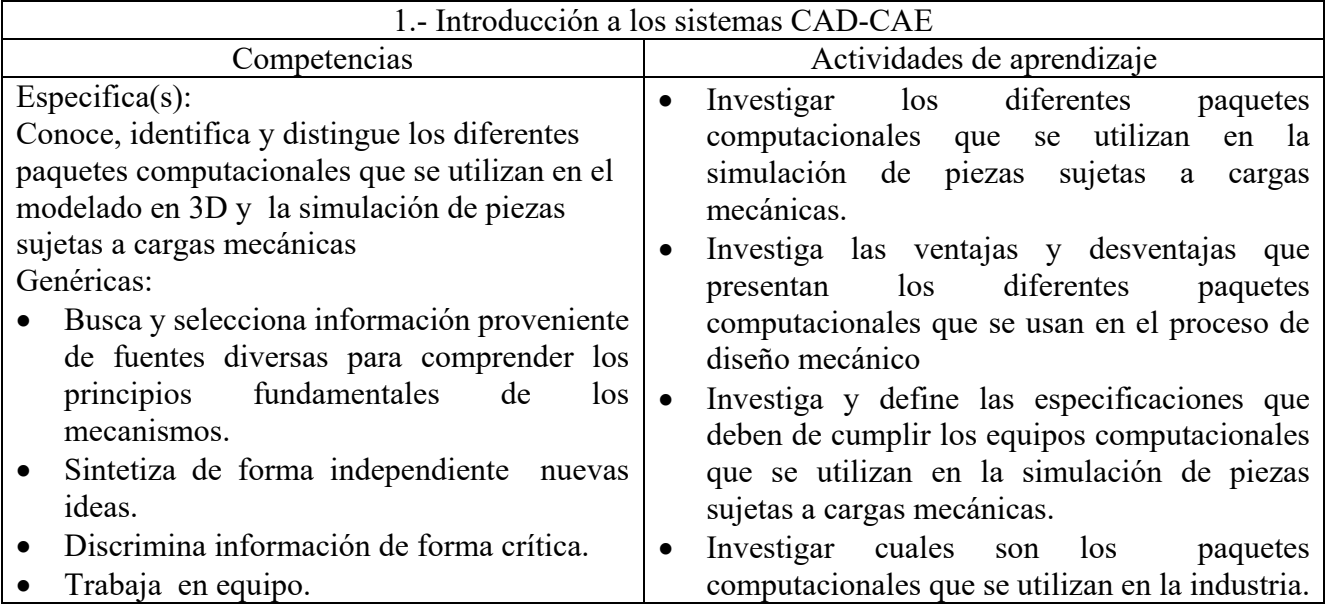

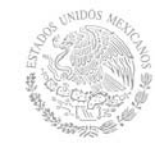

**Secretaría Académica, de Investigación e Innovación** 

Dirección de Docencia e Innovación Educativa

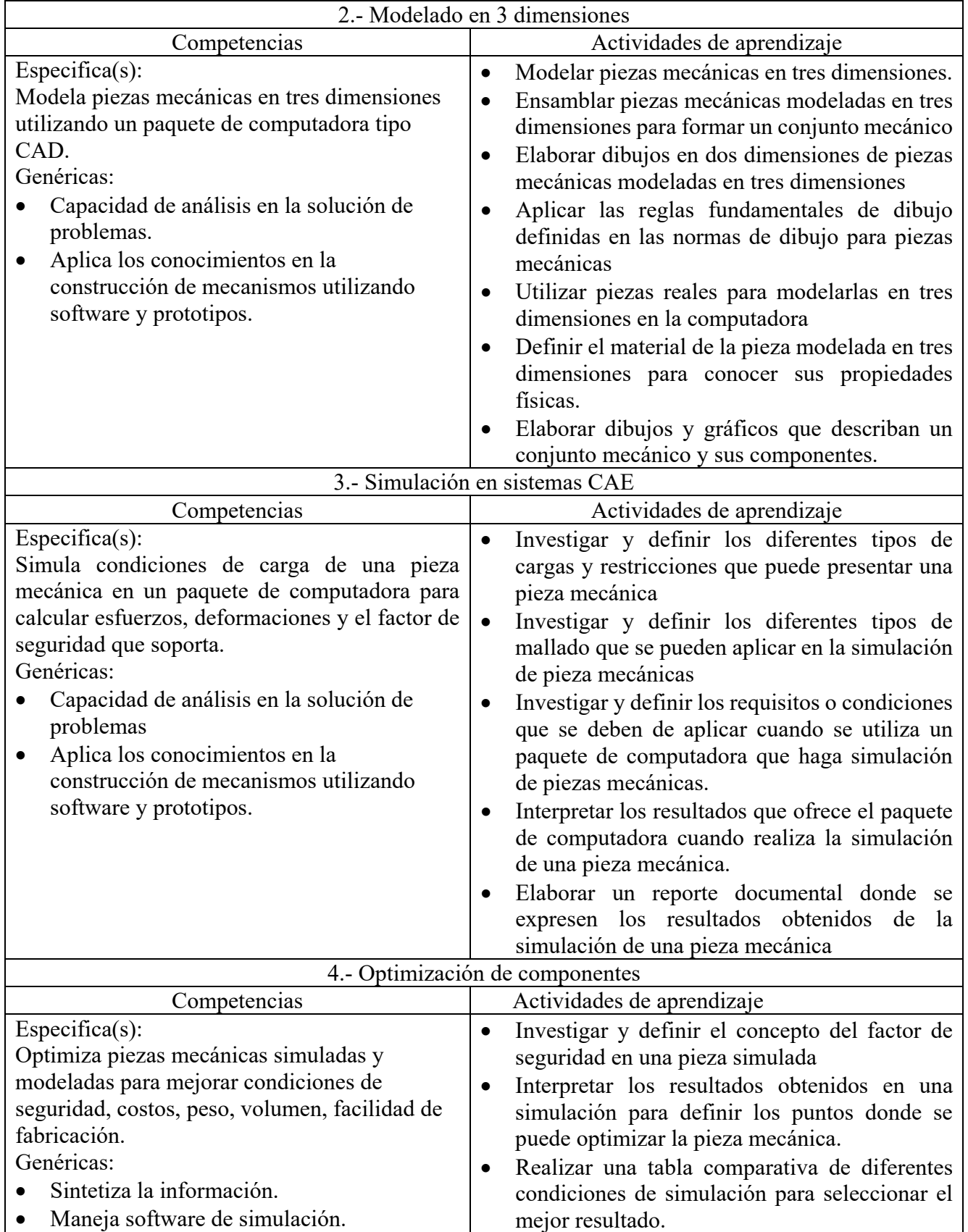

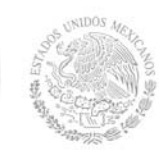

**Secretaría Académica, de Investigación e Innovación** 

Dirección de Docencia e Innovación Educativa

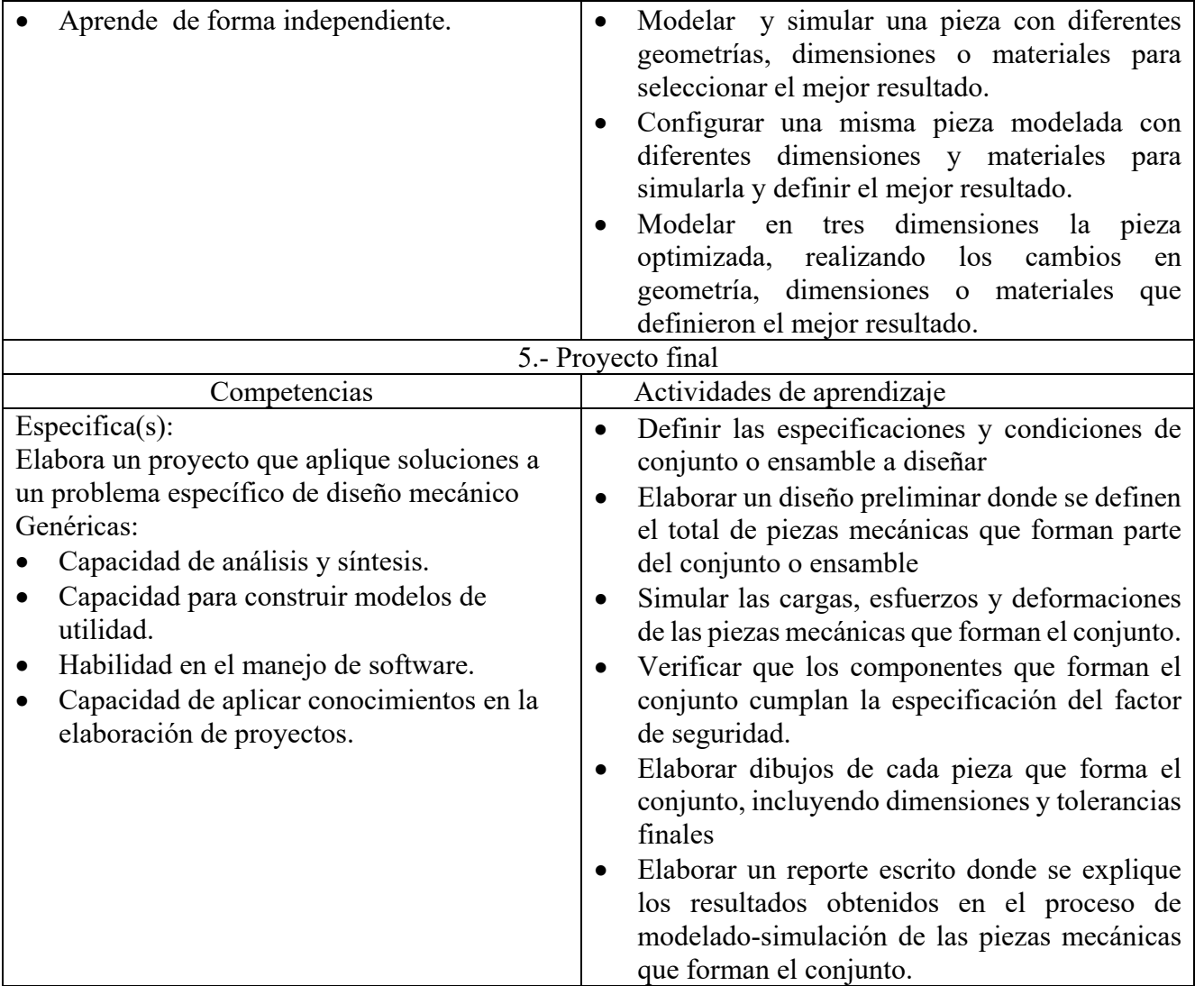

### **8. Práctica(s)**

- Modelar piezas virtuales en tres dimensiones
- Modelar piezas reales en tres dimensiones
- Elaborar ensambles de conjuntos de piezas en tres dimensiones
- Elaborar dibujos de las piezas modeladas, aplicando las reglas de dibujo
- Simular condiciones de cargas y restricciones de piezas mecánicas

### **9. Proyecto de asignatura**

El objetivo del proyecto que planteé el docente que imparta esta asignatura, es demostrar el desarrollo y alcance de la(s) competencia(s) de la asignatura, considerando las siguientes fases:

 **Fundamentación:** marco referencial (teórico, conceptual, contextual, legal) en el cual se fundamenta el proyecto de acuerdo con un diagnóstico realizado, mismo que permite a los estudiantes lograr la comprensión de la realidad o situación objeto de estudio para definir un proceso de intervención o hacer el diseño de un modelo.

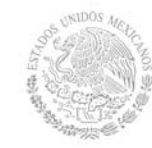

- **Planeación:** con base en el diagnóstico en esta fase se realiza el diseño del proyecto por parte de los estudiantes con asesoría del docente; implica planificar un proceso: de intervención empresarial, social o comunitario, el diseño de un modelo, entre otros, según el tipo de proyecto, las actividades a realizar los recursos requeridos y el cronograma de trabajo.
- **Ejecución:** consiste en el desarrollo de la planeación del proyecto realizada por parte de los estudiantes con asesoría del docente, es decir en la intervención (social, empresarial), o construcción del modelo propuesto según el tipo de proyecto, es la fase de mayor duración que implica el desempeño de las competencias genéricas y especificas a desarrollar.
- **Evaluación:** es la fase final que aplica un juicio de valor en el contexto laboral-profesión, social e investigativo, ésta se debe realizar a través del reconocimiento de logros y aspectos a mejorar se estará promoviendo el concepto de "evaluación para la mejora continua", la metacognición, el desarrollo del pensamiento crítico y reflexivo en los estudiantes.

### **10. Evaluación por competencias**

Esta materia aplica de manera integral el dominio de competencias, el modelado y simulación de piezas en tres dimensiones solo se puede evaluar cuando el alumno demuestra que sabe modelar y simular en la computadora.

- Revisar y verificar que se modelan en tres dimensiones piezas mecánicas obtenidas de dibujos en libros o manuales
- Revisar y verificar que se modelan piezas reales
- Revisar y verificar que se simulan cargas mecánicas en piezas mecánicas
- Revisar y verificar que se optimizan piezas mecánicas en un proceso de simulación.
- Revisar y verificar que se elabora un reporte de resultados de un proyecto final.

### **11. Fuentes de información**

- 1. Jensen, Cecil, Helsey Jay D. y Short, Dennos R. (2009). Dibujo y diseño en ingeniería. EUA; McGraw-Hill.
- 2. Luzader, Warren J. y. Duff, Jon M. (2007). Fundamentos de dibujo en ingeniería. México; Ed. Prentice Hall.
- 3. Gómez González, Sergio. (2010). El gran libro de Solid Works. México; Ed. Alfaomega
- 4. Gómez González, Sergio. (2011). Solid Works simulation. México; Ed. Alfaomega
- 5. Kalameja, Alan J. (2012). SolidWorks 2012 Tutor. EUA, Cencage Learninig.
- 6. Shih, Randy. (2012). Learning Solid Works 2012. EUA; Schroff Development Corporation
- 7. Shih, Randy. (2012). Introduction to finite element analysis using SolidWorks. EUA, Schroff Development
- 8. Steffen, John. (2012). Analysis of machine elements using SolidWorks. EUA, Schroff Development.
- 9. Akin, John Edward. (2011). Finite elements analysis concepts, using Solid Works. EUA, World scientific Publishing Company.
- 10. Hansen, L. Scott. (2007). Learning and applying SolidWorks. EUA, Industrial Press.
- 11. ASME, (2009). Geometric Dimensioning and tolerancing, ASME-Y14.5-2009. EUA, ASME
- 12. ASME. Preferred metric limits ANSI-B4-1. EUA, ASME
- 13. ASME. Limits and fits ANSI-B4.2. EUA, ASME.
- 14. ASME. General tolerances ANSI-B4.3. EUA, ASME
- 15. Shigley, Joseph E. y Mischke, Charles R. Diseño en Ingeniería Mecánica. México, Editorial McGraw-Hill.

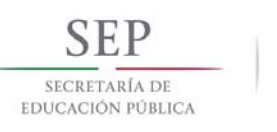

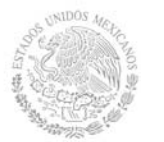

**Secretaría Académica, de Investigación e Innovación** 

Dirección de Docencia e Innovación Educativa

16. Mott, Robert L. (2010). Diseño de elementos de máquinas. EUA, Prentice Hall.